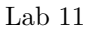

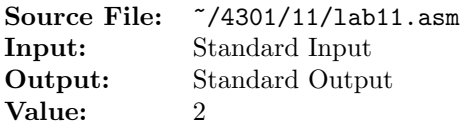

In mathematics, the Fibonacci numbers, commonly denoted  $F_n$ , form a sequence, called the Fibonacci sequence, such that each number is the sum of the two preceding ones, starting from 0 and 1. That is,

 $F_0 = 0, F_1 = 1,$ 

and

 $F_n = F_{n-1} + F_{n-2}$ 

for  $n > 1$ . The sequence starts

 $0, 1, 1, 2, 3, 5, 8, 13, 21, 34, 55, 89, 144, \ldots$ 

Write an assembly language program that will read an integer for  $n$  from standard input. Use a loop to determine  $F_0$  through  $F_n$  using the above description. The format of the output is shown below.

Commands to assemble, link, and run your program are shown in Figure 1.

```
<sup>1</sup> newuser@csunix ~> cd 4301
2 newuser@csunix ~/4301> mkdir 11
3 newuser@csunix ~/4301> cd 11
   newuser@csunix ~/4301/11> cp /usr/local/4301/src/Makefile.
5 newuser@csunix ~/4301/11> # Edit Makefile to add a target of lab11 to
6 newuser@csunix ~/4301/11> # targetsAsmLanguage
7 newuser@csunix ~/4301/11> touch lab11.asm
8 newuser@csunix ~/4301/11> # Edit lab11.asm
9 newuser@csunix ~/4301/11> ls
10 Makefile lab11.asm
11 newuser@csunix ~/4301/11> make lab11
12 nasm -f elf32 -o lab11.o lab11.asm -I/usr/local/4301/include/ -I.
13 ld -m elf_i386 --dynamic-linker /lib/ld-linux.so.2 -o lab11 lab11.o \
14 /usr/local/4301/src/Along32.o -lc
15 newuser@csunix ~/4301/11> ls
16 Makefile lab11 lab11.asm lab11.o
17 newuser@csunix ~/4301/11> echo 0 | ./lab11
18 Fib(0) = 019 newuser@csunix ~/4301/11> echo 1 | ./lab11
20 Fib(0) = 0
21 Fib(1) = 1
22 newuser@csunix ~/4301/11> echo 2 | ./lab11
23 Fib(0) = 0
24 Fib(1) = 1
25 Fib(2) = 1
26 newuser@csunix ~/4301/11> echo 3 | ./lab11
27 Fib(0) = 0
28 Fib(1) = 129 Fib(2) = 130 Fib(3) = 2
```
Figure 1. Commands to Assemble, Link, & Run Lab 11 (Part 1 of 3)

```
31 newuser@csunix ~/4301/11> echo 4 | ./lab11
32 Fib(0) = 0
33 Fib(1) = 1
34 Fib(2) = 1
35 Fib(3) = 236 Fib(4) = 3
37 newuser@csunix ~/4301/11> echo 5 | ./lab11
38 Fib(0) = 0
39 Fib(1) = 1
40 Fib(2) = 141 Fib(3) = 242 Fib(4) = 3
43 Fib(5) = 544 newuser@csunix ~/4301/11> echo 6 | ./lab11
45 Fib(0) = 0
46 Fib(1) = 147 Fib(2) = 148 Fib(3) = 249 Fib(4) = 350 Fib(5) = 551 Fib(6) = 852 newuser@csunix ~/4301/11> echo 7 | ./lab11
53 Fib(0) = 0
54 Fib(1) = 155 Fib(2) = 1
56 Fib(3) = 257 Fib(4) = 358 Fib(5) = 559 Fib(6) = 8
60 Fib(7) = 1361 newuser@csunix ~/4301/11> echo 8 | ./lab11
62 Fib(0) = 0
63 Fib(1) = 1
64 Fib(2) = 165 Fib(3) = 266 Fib(4) = 367 Fib(5) = 568 Fib(6) = 8
69 Fib(7) = 1370 Fib(8) = 21
71 newuser@csunix ~/4301/11> echo 9 | ./lab11
72 Fib(0) = 0
73 Fib(1) = 1
74 Fib(2) = 1
75 Fib(3) = 276 Fib(4) = 377 Fib(5) = 578 Fib(6) = 8
79 Fib(7) = 13
```
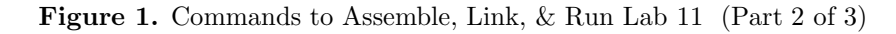

| 80         | $Fib(8) = 21$                               |
|------------|---------------------------------------------|
| 81         | $Fib(9) = 34$                               |
| 82         | newuser@csunix ~/4301/11> echo 10   ./lab11 |
| 83         | $Fib(0) = 0$                                |
| 84         | $Fib(1) = 1$                                |
| 85         | $Fib(2) = 1$                                |
| 86         | $Fib(3) = 2$                                |
| 87         | $Fib(4) = 3$                                |
| 88         | $Fib(5) = 5$                                |
| 89         | $Fib(6) = 8$                                |
| 90         | $Fib(7) = 13$                               |
| 91         | $Fib(8) = 21$                               |
| 92         | $Fib(9) = 34$                               |
| 93         | $Fib(10) = 55$                              |
| 94         | newuser@csunix ~/4301/11> echo 11   ./lab11 |
| 95         | $Fib(0) = 0$                                |
| 96         | $Fib(1) = 1$                                |
| 97         | $Fib(2) = 1$                                |
| 98         | $Fib(3) = 2$                                |
| 99         | $Fib(4) = 3$                                |
| 100        | $Fib(5) = 5$                                |
| 101        | $Fib(6) = 8$                                |
| 102        | $Fib(7) = 13$                               |
| 103        | $Fib(8) = 21$                               |
| 104        | $Fib(9) = 34$                               |
| 105        | $Fib(10) = 55$                              |
| 106        | $Fib(11) = 89$                              |
| 107        | newuser@csunix ~/4301/11> echo 12   ./lab11 |
| 108        | $Fib(0) = 0$                                |
| 109        | $Fib(1) = 1$                                |
| 110        | $Fib(2) = 1$                                |
| 111        | $Fib(3) = 2$                                |
| 112<br>113 | $Fib(4) = 3$                                |
| 114        | $Fib(5) = 5$<br>$Fib(6) = 8$                |
| 115        | $Fib(7) = 13$                               |
| 116        | $Fib(8) = 21$                               |
| 117        | $Fib(9) = 34$                               |
| 118        | $Fib(10) = 55$                              |
| 119        | $Fib(11) = 89$                              |
| 120        | $Fib(12) = 144$                             |
| 121        | newuser@csunix ~/4301/11>                   |
|            |                                             |

Figure 1. Commands to Assemble, Link, & Run Lab 11 (Part 3 of 3)